Pro/ENGINEER 30

- 13 ISBN 9787115166722
- 10 ISBN 7115166722

出版时间:2007-10

页数:451

版权说明:本站所提供下载的PDF图书仅提供预览和简介以及在线试读,请支持正版图书。

#### www.tushu000.com

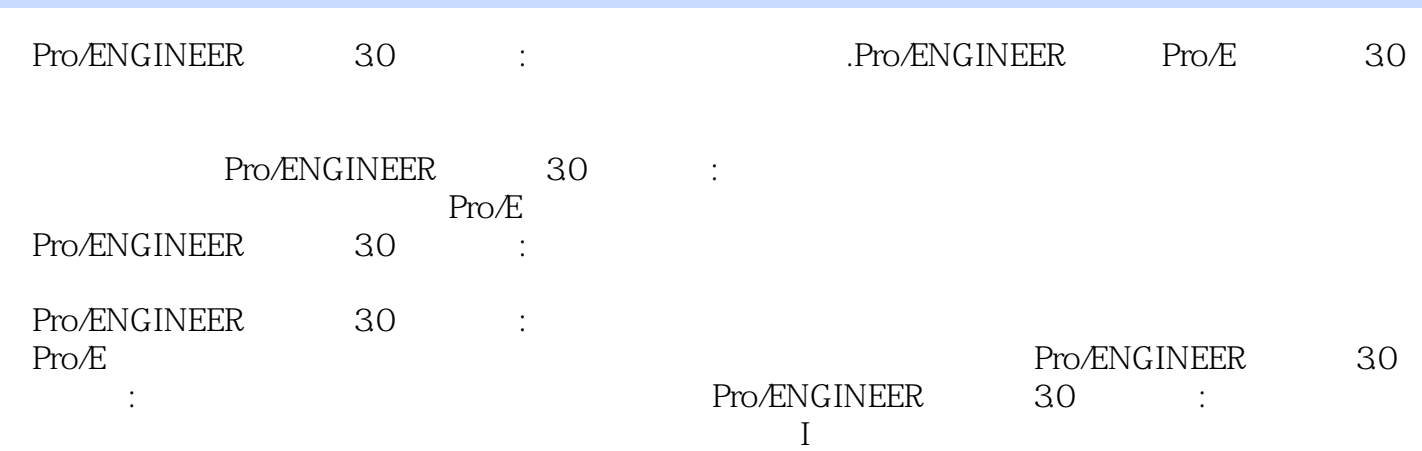

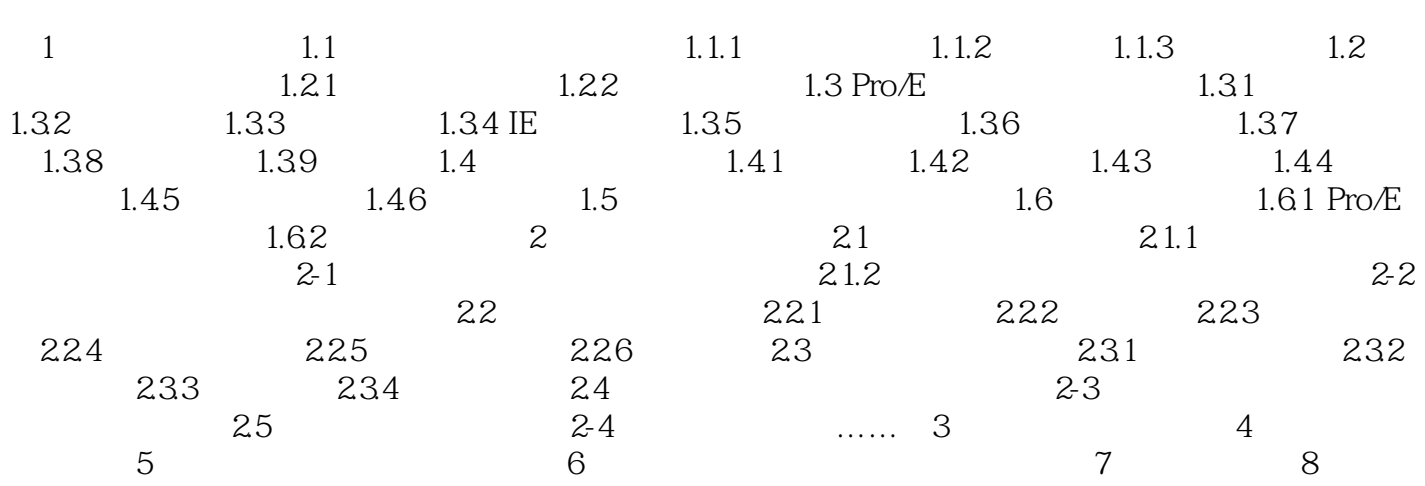

 $2\,$ 

1 and  $\text{F1}$ 

本站所提供下载的PDF图书仅提供预览和简介,请支持正版图书。

:www.tushu000.com